## **Issues**

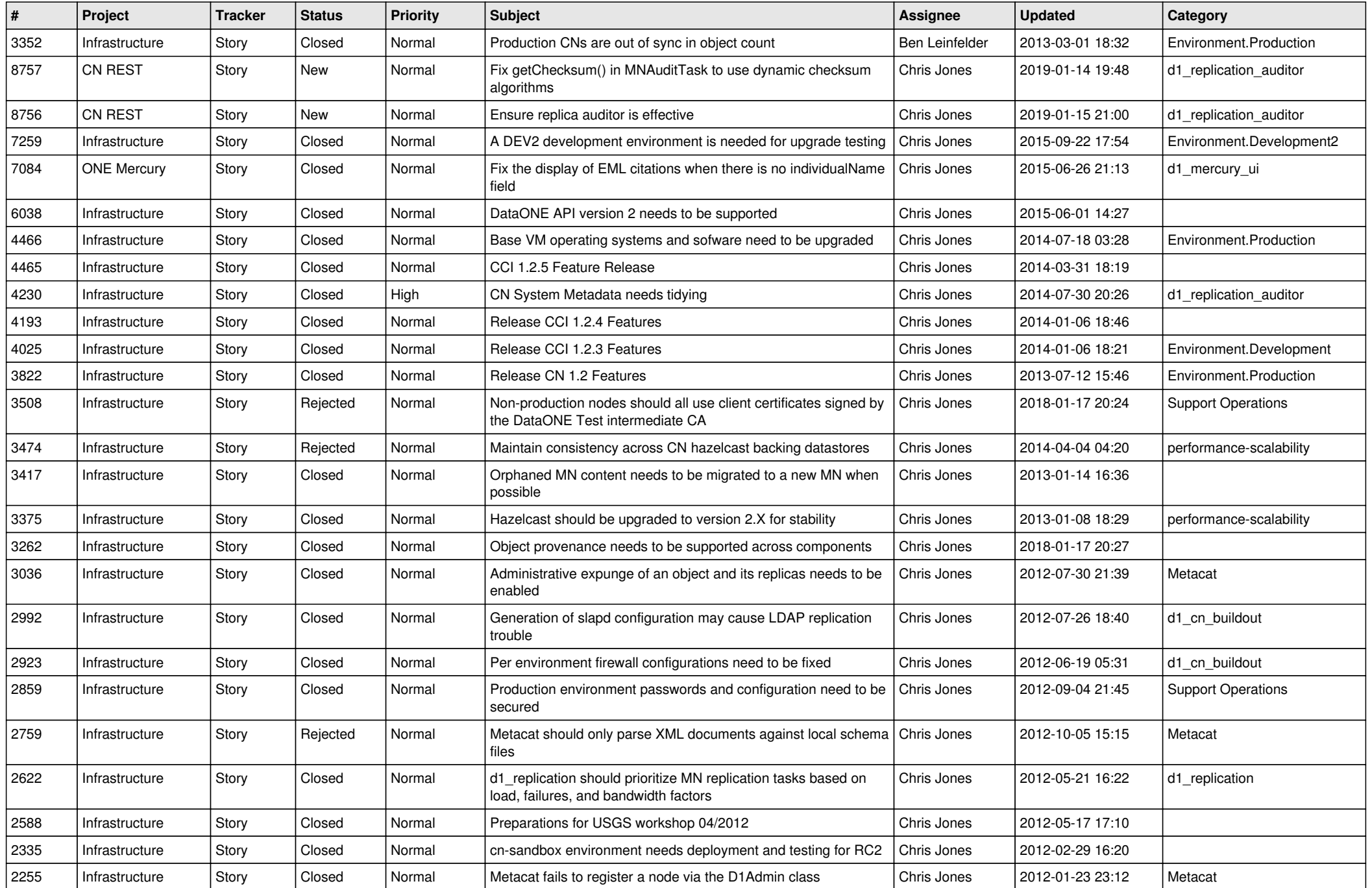

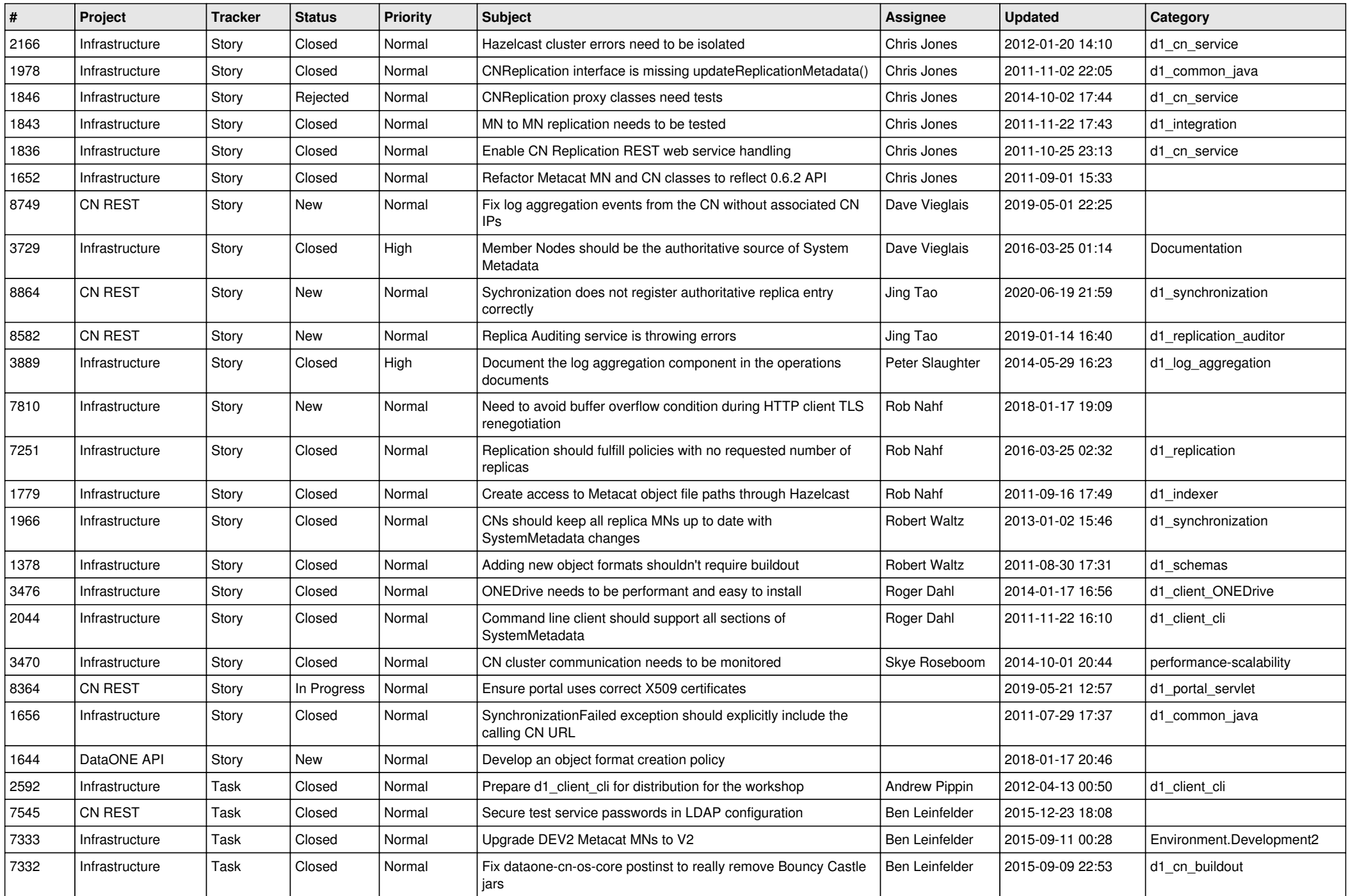

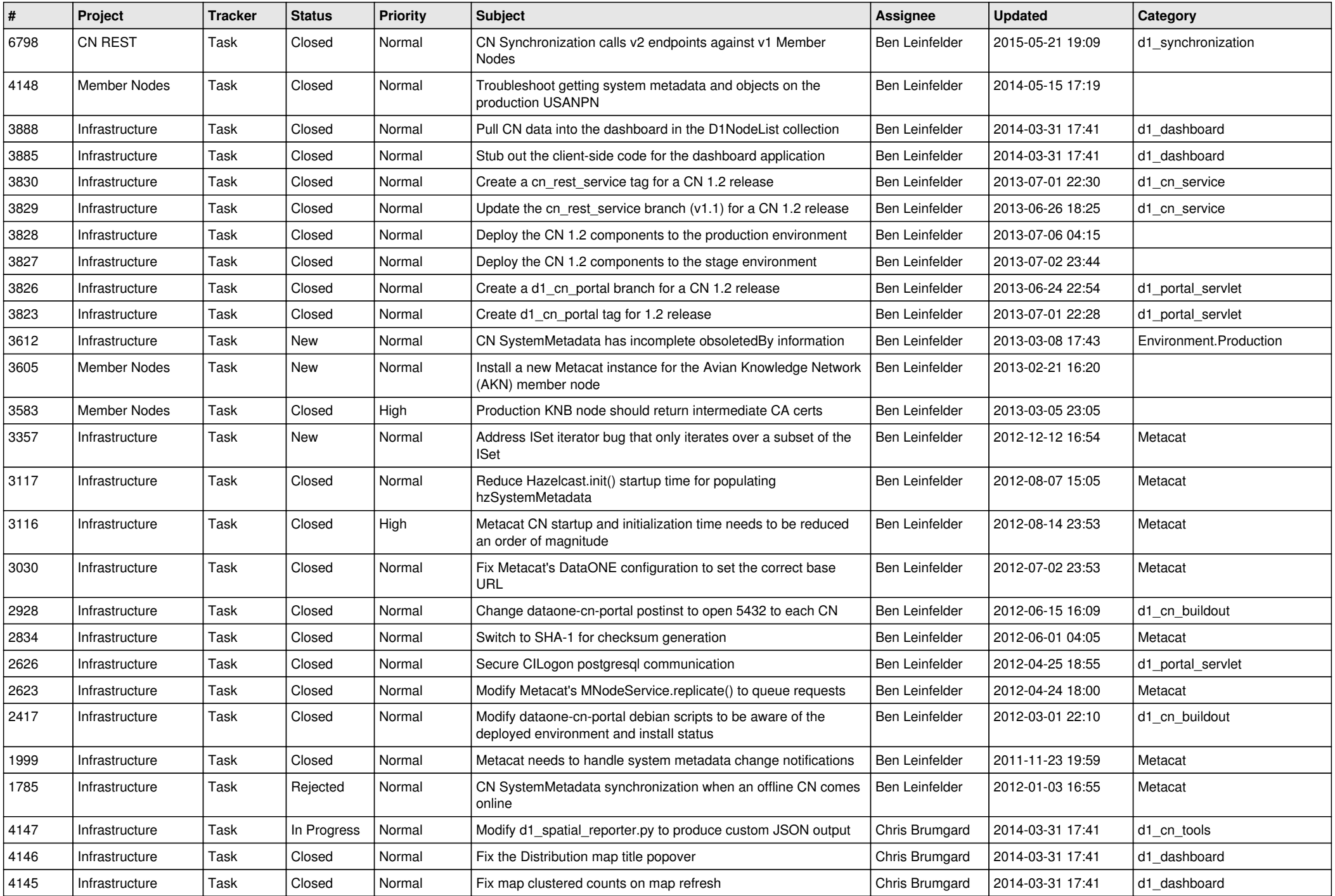

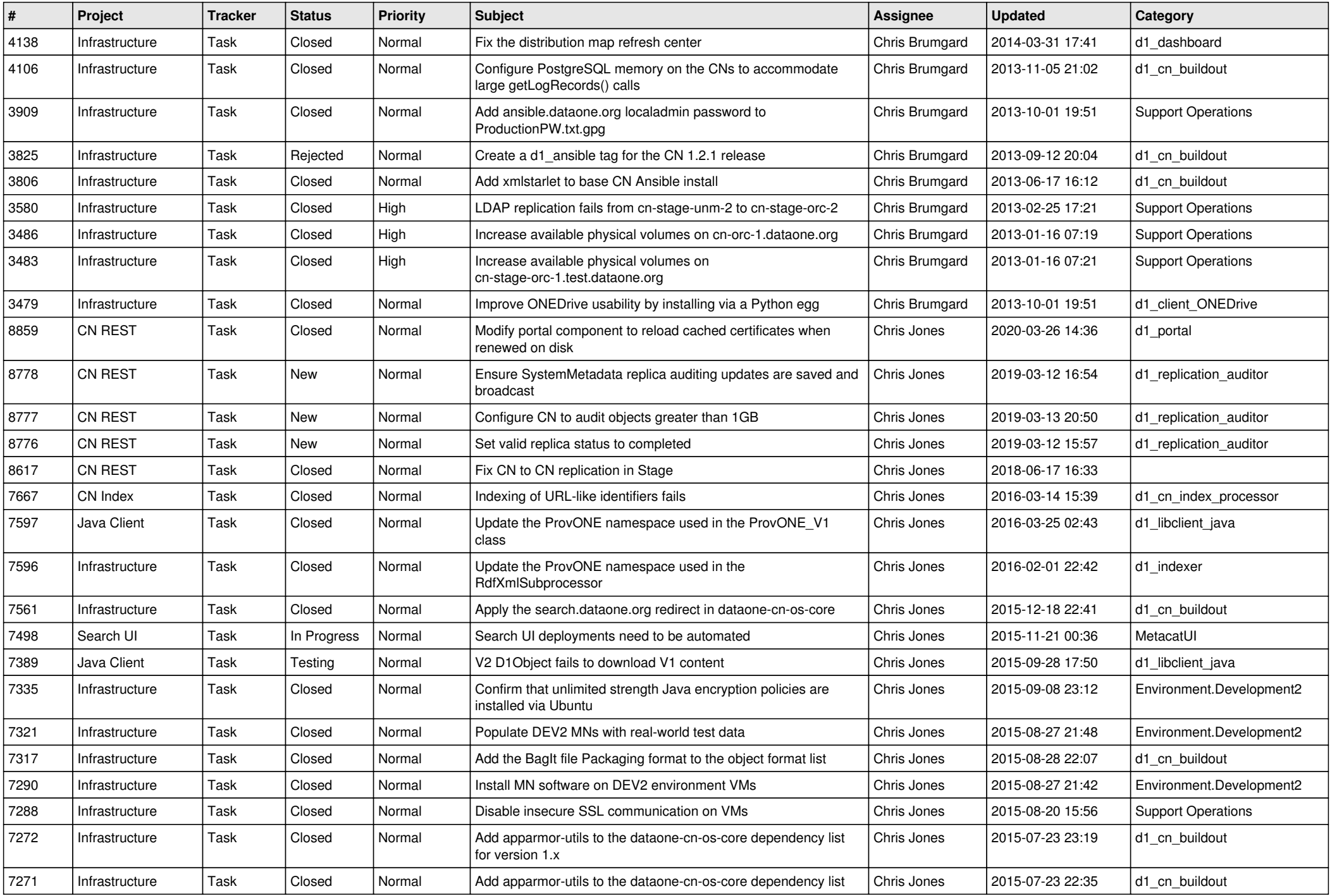

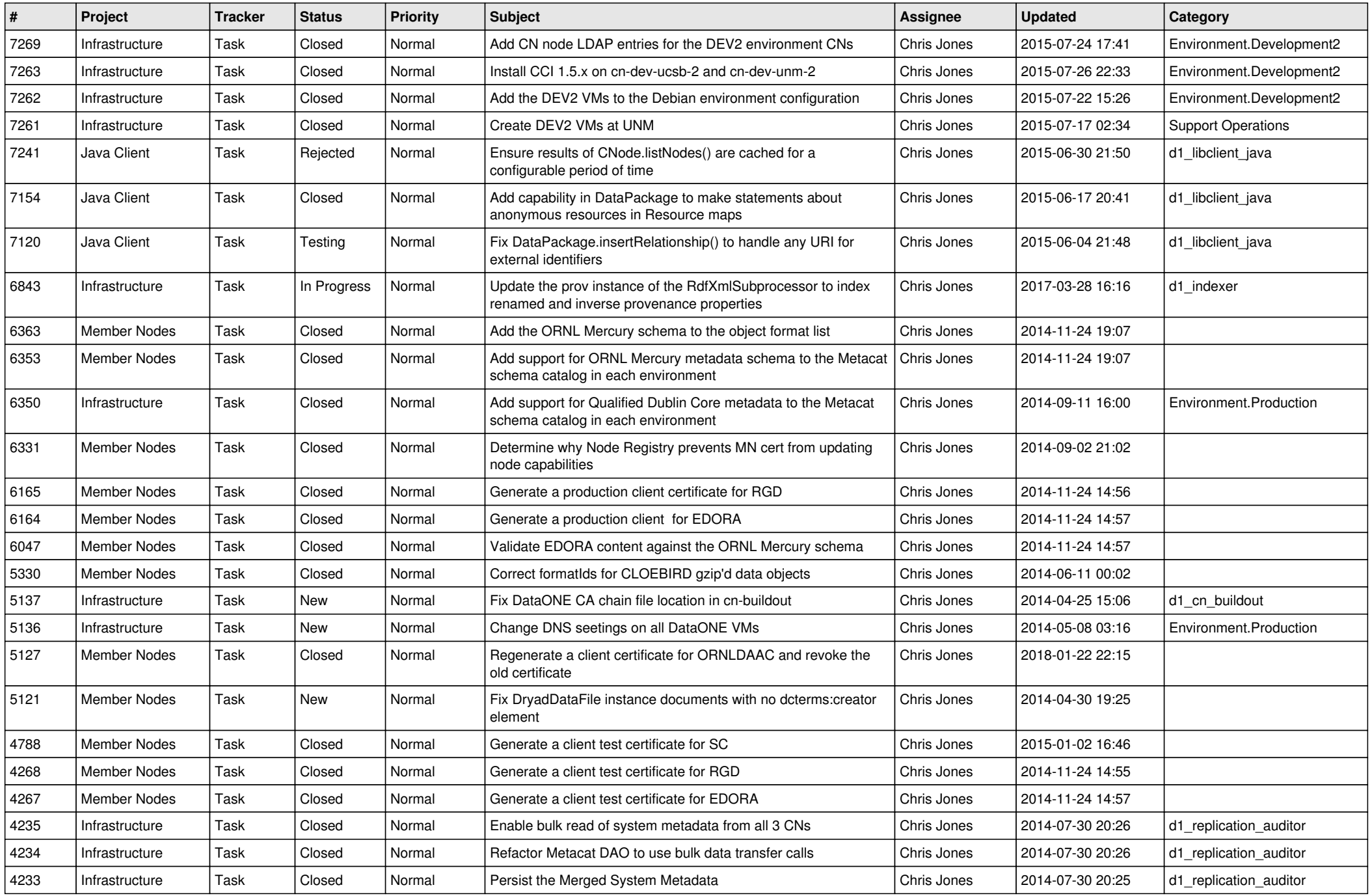

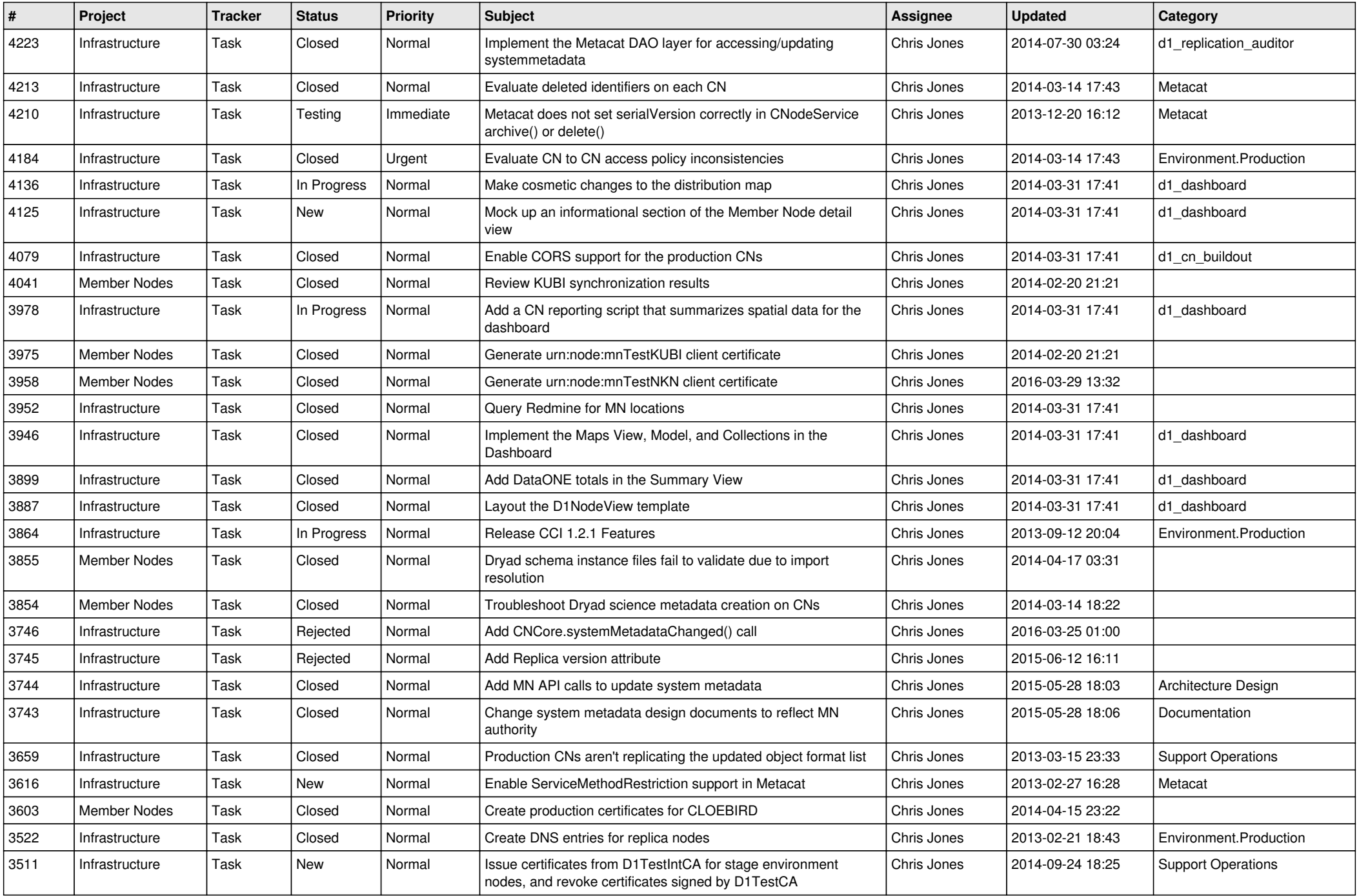

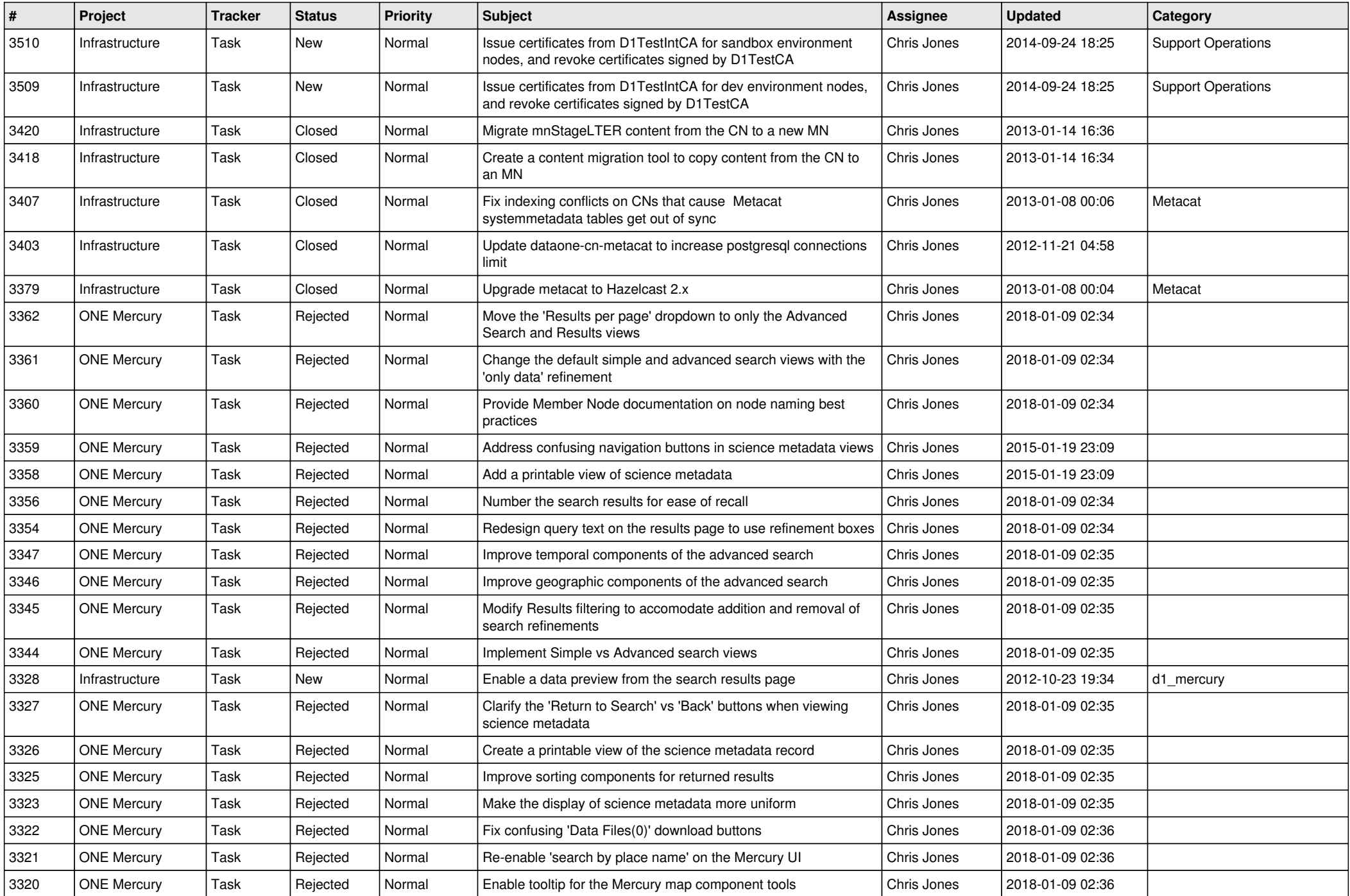

![](_page_7_Picture_556.jpeg)

![](_page_8_Picture_549.jpeg)

![](_page_9_Picture_546.jpeg)

![](_page_10_Picture_531.jpeg)

![](_page_11_Picture_535.jpeg)

![](_page_12_Picture_586.jpeg)

![](_page_13_Picture_588.jpeg)

![](_page_14_Picture_522.jpeg)

![](_page_15_Picture_64.jpeg)